## 《纵横信息数字化学习对幼儿专注力培养的研究》

## 广东省肇庆实验幼儿园 谭诗雅

【摘 要】: 本文探讨了幼儿专注力和兴趣的关系, 阐明了专注力对幼儿学习的重要性, 并 提出了培养孩子的兴趣与专注力相结合的建议和对策。

【关键词】: 纵横码 专注力 尝试教育法 兴趣

《幼儿园教育指导纲要》明确指出: "幼儿园教育是基础教育的重要组成部 分, 是我国学校教育和终身教育的尊基阶段", 其根本任务是"为幼儿一生的发 展打好基础"。幼儿教育的功能从本质上讲, 是一种着眼于未来的尊基工程, 具 有潜在效应与长远效应。而专注力则是幼儿发展的第一要素,也是伴随幼儿终身 发展必不可少的重要品质。因此,当我们的幼儿园教育在激发幼儿内在学习动力, 唤醒幼儿主体意识的同时, 这种终身受益的品质——专注力, 也应该得到发展。 纵横输入法"易学好用,输入快捷,繁简通用、词汇丰富、适用性强",所设计 的软件内容丰富, 画面趣味, 更能吸引幼儿的眼球, 为幼儿专注力的培养提供了 一个强大的平台。

二十一世纪, 高科技迅速发展, 信息化的步伐不断加快, 电脑作为信息时代 的先驱, 已经渗透到人们生活和工作的方方面面。能够熟练地使用计算机, 已成 为衡量一个人是否具备现代素质的必备条件。电脑进入幼儿教育是信息化时代的 必然趋势和客观要求。因此我园通过纵横信息码对幼儿专注力培养作出专项研 究,本课题的研究旨在利用幼儿乐于参与计算机操作作为发展幼儿专注力最为有 效的教学媒体。

我园是尝试教育先行示范单位,因此,我将尝试教学法应用于纵横信息码的

教学中, 尝试教学法大胆地主张"先试后导, 先练后讲", 让幼儿主动去想、去 试、去探索、去发现,变"教师在上,幼儿在下"的被动局面为"幼儿在前,教 师在后"的主动状态, 把学习的主动权交给了幼儿。在到"到小兔家作客"一课 中, 我设计了生动有趣的课件, 在课件中出现小兔的家, 我便引导幼儿, 大胆设 问: 小兔要邀请我们小朋友进屋, 会说些什么呢? 幼儿都纷纷抒发自己的意见, 让幼儿成为活动的主体, 幼儿自主性提高了, 注意力更集中。又如在儿歌龟兔赛 跑的学习中,幼儿在只掌握三字词组的取码规则前提下,教师先出示"龟兔赛跑" 的四字词组取码, 让幼儿自己观察, 去发现四字词组的取码规则, 再让幼儿上机 操作, 尝试用四字词组的取码方法进行文本输入, 在这期间, 幼儿的注意力高度 集中,打字的专注时间延长,得到了不错的效果。

兴趣是最好的老师,人们在做自己感兴趣的事情时,总会很投入、很专心, 小孩子也是如此, 以下是实验前期和后期, 幼儿的学习兴趣对比:

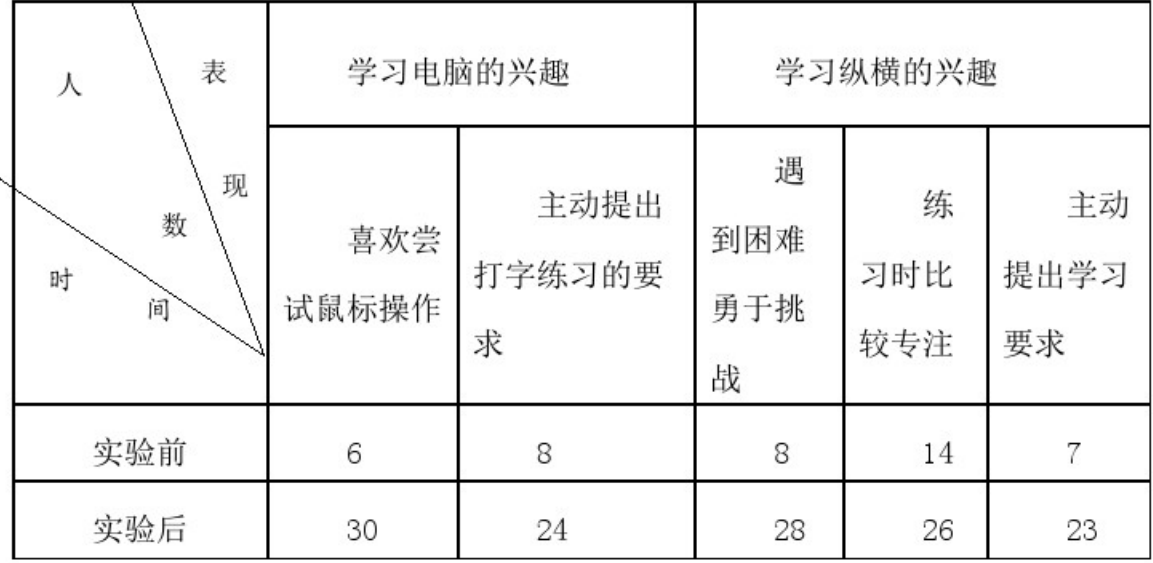

从表中可以看出, 幼儿在学习纵横码后, 学习兴趣明显提高了, 兴趣是产生 和保持注意力的主要条件。孩子对事物的兴趣越浓, 其稳定、集中的注意力越容 易形成。

在阅读活动中获取一定的丰富的词汇,不仅能提高幼儿阅读的兴趣,促进幼 儿的口语表达能力,更能丰富知识面,开拓视野。幼儿一定量的词汇掌握, 更 能提高幼儿在同伴间的交际的能力和语言的表达能力。纵横信息码的学习, 给幼 儿创设了良好的语言环境, 在纵横码的快乐纵横里面, 收集了一百首耳熟能详, 易懂易记的儿歌, 在学习儿歌时, 我会采用先听后学的方法, 在听儿歌前向孩子 提出要求,不能光听儿歌还应该记着里儿歌讲的是什么内容,听完之后还应该复 述, 在电脑中用纵横输入法输入所听到的词语, 这样孩子在听儿歌时就会集中注 意力,有意识地去记,而且在读儿歌时我用比较生动的语气去朗读,时不时活跃 一下课堂气氛, 幼儿都感到很有趣。由于能通过有趣的方式参与阅读过程, 孩子 会是很高兴的,这样他们对阅读会更加有兴趣,一段时间下来,幼儿的阅读能力 大大提高, 更丰富了幼儿的词汇量, 幼儿玩起纵横乐园的时候兴趣更高涨。

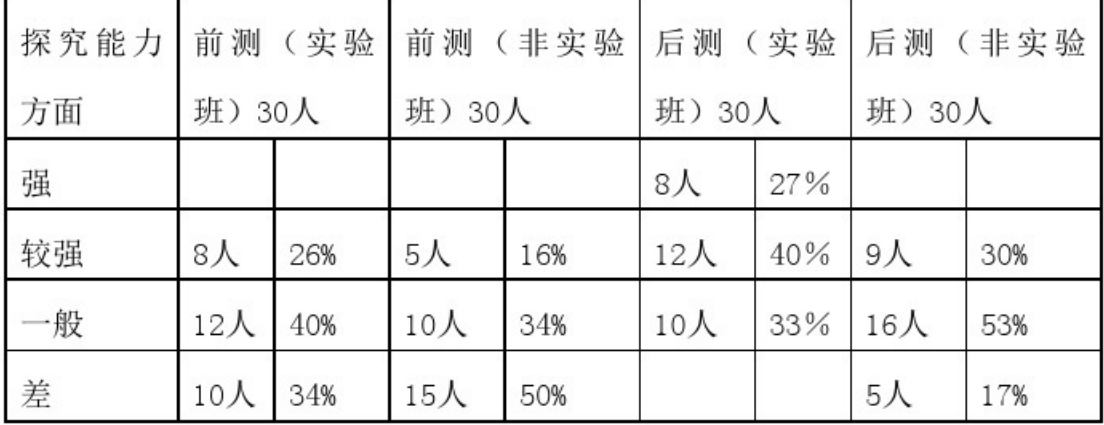

第一阶段认读生字量、阅读生字量及关注力测试结果比照表

| 班别  | 人数 | 平均 | 平均认读生 | 平均认读  | 平均阅读  | 平均阅读生 | 关注力测 |
|-----|----|----|-------|-------|-------|-------|------|
|     |    | 年龄 | 字数(期初 | 生字数(期 | 生字数(期 | 字数(期末 | (时间5 |
|     |    |    | 卷一)   | 末卷二)  | 初卷一)  | 卷二)   | 分钟)  |
| 实验班 | 30 | 5  | 6     | 5     | 50    | 48    | 85   |
| 对照班 | 30 | 5  |       |       | 52    | 46    | 53   |

第二阶段认读生字量、阅读生字量及关注力测试结果比照表

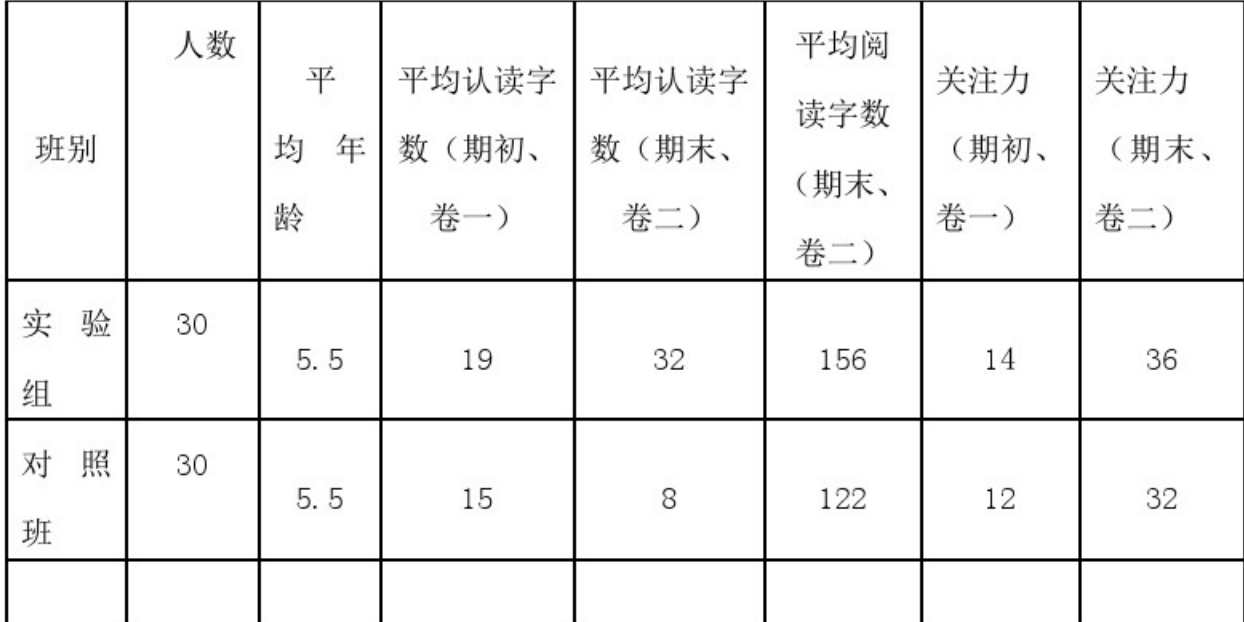

以上表格分析所得,实验前期实验班与非实验班的幼儿认读生字量在同一条 起跑线上,但后期测试数据显示,纵横实验班的幼儿明显比非实验班的幼儿有了 飞跃的发展。

人们在做自己感兴趣的事情时会很投入很专心,小朋友也不例外,做不感兴 趣的事情时总是心不在焉,而做他感兴趣的事情时总能专心致志。对幼儿来说他 们的专注力在一定程度上直接受其情绪和兴趣的影响。我们应该吧培养孩子的兴 趣与专注力结合起来。

参考文献:《幼儿园教育指导纲要》